# manpages.debian.org

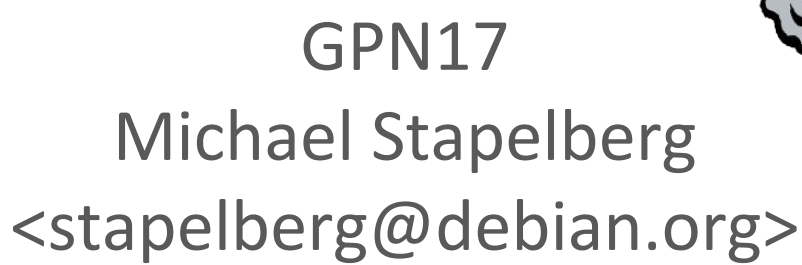

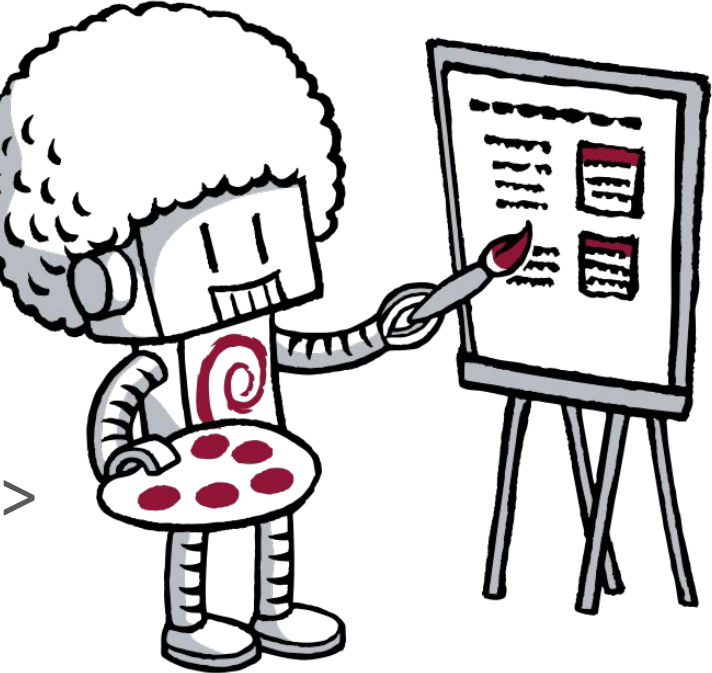

## Agenda

- Motivation
- Übersicht
	- manpages extrahieren
	- manpages nach HTML wandeln
	- manpages ausliefern
- Laufzeitumgebung
- Fazit und Fragen

#### Motivation

manpages im Browser lesen ist oft bequem

● existierende manpage-Archive generell unvollständig, alt, voll mit Werbung

manpages.debian.org war zeitweise überlastet, generell wenig bekannt und wirkte mittlerweile recht altbacken

#### Kurze Demo

● für diejenigen, die manpages.debian.org noch nicht gesehen haben — Details folgen im Vortrag

# Übersicht (sehr grob)

● manpages werden aus Debian extrahiert

manpages werden nach HTML umgewandelt

manpages werden an Endnutzer ausgeliefert

#### manpages extrahieren

● Debian besteht aus "source packages", aus denen "binary packages" gebaut werden

während z.B. [Debian Code Search](https://codesearch.debian.net/) nur source packages indexiert, nutzt manpages.d.o nur binary packages: viele Pakete generieren ihre manpages

● Pakete ohne /usr/share/man (laut Contents) werden übersprungen  $\rightarrow$  nur 10G statt 50G laden beim ersten Durchlauf

#### manpages extrahieren (2)

 $\bullet$  binary packages sind Architektur-abhängig, z.B. amd64 vs.  $i386$ 

manpages befinden sich in /usr/share/man<sup>1</sup>, was Architektur-unabhängig<sup>2</sup> ist

● aber: manche Pakete gibt es nur für wenige Architekturen, z.B. zsnes (nur i386)  $\rightarrow$  wir müssen den Zusammenschluss aller Architekturen verarbeiten

#### Dateistruktur in /usr/share/man

- /usr/share/man/(<lang>/|)man<section>/<name>.<section>.gz
	- $\rightarrow$ /usr/share/man/man1/wget.1.gz
	- → /usr/share/man/fr.ISO8859-1/man8/iwlist.8.gz
	- $\rightarrow$ /usr/share/man/ca@valencia/man1/deja-dup.1.gz

- Allerlei [unsinnige Pfade in Debian](https://github.com/Debian/debiman/issues/7):
	- $\rightarrow$  Dateien in man/py/man1 (von.py-Dateien)
	- → falsches Suffix (z.B. man**1**/foo.**3**.gz)

# Encoding

● Default für manpages: ISO-8859-1,

aber [für jedes subdirectory anders,](https://sources.debian.net/src/man-db/2.7.6.1-2/lib/encodings.c/#L82) z.B. hu/ nutzt ISO-8859-2

...und natürlich überschreibbar via subdirectory (z.B.  $\text{fr.ISO8859-1}$ )

● Trotz fehlender Kennzeichnung nutzen in der Praxis 98,8% manpages UTF-8.

● debiman wandelt beim Einlesen alles in UTF-8

 $\rightarrow$  wenn später alles UTF-8 ist, haben wir es einfach

#### Der .so-Mechanismus

- Manpages können andere Dateien einbinden (include),
	- z.B. header- oder footer-Fragmente, die vielen Manpages gemein sind

● [man\(1\)](https://manpages.debian.org/stable/man.1) nutzt [zsoelim\(1\)](https://manpages.debian.org/stable/zsoelim.1) um .so-Direktiven zu ersetzen

● Randnotiz: der Fehlerfall führt zu einer Ersetzung durch nichts, und es gibt mindestens ein Paket mit fehlerhaften, so-Direktiven

#### Manpages nach HTML wandeln

- erster Versuch: [grohtml](https://www.gnu.org/software/groff/grohtml.pdf)
	- $\rightarrow$  erzeugt sehr vollständige Seiten, aber mit HTML-Tabellen und Bildern

- zweiter Versuch: [doclifter](http://www.catb.org/esr/doclifter/), wandelt manpages nach docbook
	- $\rightarrow$  inkompatibel mit >50% an manpages, langsam, Encoding-Probleme

● schließlich: [mandoc](http://mdocml.bsd.lv/), ein Rewrite von OpenBSD-Leuten

 $\rightarrow$  Schnell! Produziert semantisches HTML5. Ziemlich kompatibel (nicht perfekt)

#### mandoc: batch-Modus

● mandoc liest Dokumente von stdin, schreibt nach stdout/stderr

- Umwandeln von 470.000 manpages: 2 Stunden
	- $\rightarrow$  größtenteils for k/exec-Overhead
	- $\rightarrow$  was ist die eleganteste Art, mandoc einen batch-Modus zu verpassen?

## mandoc: batch-Modus (2)

● [socketpair\(2\)](https://manpages.debian.org/stable/manpages-dev/socketpair.2), einen Socket an mandocd vererben beim starten

● über den Socket 3 file descriptors schicken als Ersatz für stdin, stdout, stderr  $\rightarrow$  siehe [cmsg\(3\)](https://manpages.debian.org/stable/manpages-dev/cmsg.3) für Versenden von file descriptors

 $\rightarrow$  siehe [dup2\(2\)](https://manpages.debian.org/stable/manpages-dev/dup2.2) für Ersetzen von file descriptors

Implementation in [debiman](https://github.com/Debian/debiman/blob/3715b1eaf9c1793b9a8c7b1787e2d6511ca2b004/internal/convert/mandoc.go#L38) und [mandoc](http://mdocml.bsd.lv/cgi-bin/cvsweb/mandocd.c?rev=1.5&content-type=text/x-cvsweb-markup)

#### Manpages nach HTML wandeln: cross-referencing

- nach allem suchen, was wie  $\langle$  name $\rangle$  ( $\langle$  section $\rangle$ ) aussieht
	- $\rightarrow$  nein, es gibt kein (verbreitetes) Markup dafür
	- $\rightarrow$  Formatierungs-direktiven ignorieren

● erfordert, dass die Namen aller Manpages vor dem Umwandeln bekannt sind

● selber Mechanismus für URLs. Edge-case: URLs, die cross-references enthalten

#### Manpages nach HTML wandeln: table of contents

 $\bullet$  nach  $\langle h1 \rangle$ - bis  $\langle h6 \rangle$ -Elementen suchen, IDs generieren

● HTML5-IDs: at least 1 character, no spaces:

id := strings. Replace (text, " ", " ", -1)

```
u := url.URL{Fragment: id}
```
fmt.Println(u.String())

#### Manpages ausliefern: URLs

- $/($   $\langle$   $\langle$   $\rangle$   $\langle$   $\langle$   $\rangle$   $\langle$   $\rangle$   $\langle$   $\rangle$   $\langle$   $\rangle$   $\langle$   $\rangle$   $\langle$   $\rangle$   $\langle$   $\rangle$   $\langle$   $\rangle$   $\langle$   $\rangle$   $\langle$   $\rangle$   $\langle$   $\rangle$   $\langle$   $\rangle$   $\rangle$   $\langle$   $\rangle$   $\langle$   $\rangle$   $\rangle$   $\langle$   $\rangle$   $\langle$   $\rangle$   $\rangle$   $\langle$   $\rangle$   $\langle$   $\rangle$  jeder Teil (außer <name>) kann weggelassen werden
	- $\rightarrow$  [manpages.debian.org/i3](https://manpages.debian.org/i3)
	- $\rightarrow$  [manpages.debian.org/stable/i3.1](https://manpages.debian.org/i3)
	- $\rightarrow$  [manpages.debian.org/stretch/i3.1](https://manpages.debian.org/i3)
	- $\rightarrow$  [manpages.debian.org/jessie/cron/crontab.5.en.html](https://manpages.debian.org/jessie/cron/crontab.5.en.html)

● Perma-Links am besten ohne Sprache, damit die richtige gewählt wird

## Manpages ausliefern: redirects

● [ausführlicher Mechanismus](https://github.com/Debian/debiman/blob/4a9cdd51411d81eeaba619b592e352de075d062b/internal/redirect/redirect.go#L307), um URLs zu vervollständigen

- als separater Server implementiert (debiman-auxserver)
	- $\rightarrow$  Hauptteil der Seite kann statisch ausgeliefert werden
	- $\rightarrow$  graceful degradation

#### Manpages ausliefern: Sprach-Erkennung

● Accept-Language HTTP-Header

z.B. fr-CH, fr;q=0.9, en;q=0.8, de;q=0.7,  $\star$ ;q=0.5

● vollständiger [Language Match](https://godoc.org/golang.org/x/text/language)

z.B.: Norwegisch-Sprecher können dänische Seiten verstehen

## Manpages ausliefern: opensearch.xml

- Beschreibungsdatei für Suchmaschinen
	- $\rightarrow$  Adresszeile/Suchfeld: manp<TAB> wget<ENTER>
	- → <https://manpages.debian.org/jump?q=wget>
	- $\rightarrow$  <https://manpages.debian.org/jessie/wget/wget.1.en.html>

# Laufzeitumgebung

manziarly ist eine VM auf einem [HP BladeSystem bei Bytemark Hosting](https://www.debian.org/News/2013/20130404) AMD Opteron™ 23xx-System (2008/2009)

2 GB RAM, Storage ist spinning disk

- $\rightarrow$  Größenordnungen: Minuten (workstation), Stunden (manziarly) ([Messwerte\)](https://github.com/Debian/debiman/blob/master/PERFORMANCE.md)
- $\rightarrow$  Geschwindigkeit ist wichtig: disaster recovery, developer velocity

● DSA (Debian System Administrators) nutzt ausschließlich Apache2

# Laufzeitumgebung: static mirroring

● Debian (und Tor) nutzen ein [static mirroring setup](https://anonscm.debian.org/git/mirror/dsa-puppet.git/tree/modules/roles/README.static-mirroring.txt) von Peter Palfrader (weasel) [rsync\(1\)](https://manpages.debian.org/stable/rsync.1) zum Verteilen auf mehrere Server DNS-Anpassungen vor geplanten Wartungsarbeiten (z.B. Kernel-Upgrades)

- debiman wurde angepasst, um gut damit zu funktionieren
	- $\rightarrow$  debiman-auxserver redirects in Apache2-config re-implementiert

## Laufzeitumgebung: static mirroring (rewritemap)

debiman-idx2rwmap \

-index=/srv/manpages.debian.org/www/auxserver.idx \

-output\_dir=\$TMPDIR

LC ALL=C sort  $$$ {TMPDIR}/output.\* >  $$$ {TMPDIR}/rwmap.txt

echo -n

H4sICEEvilgAA2VtcHR5My5kYm0A7dexCYBADIXhF+GK624DLVxAbJzBMVzBNRzO0tpJPDnlRLEW 4f8gJCRkgCdJpmRonPw+hFg+7c7b1dguqmPv+nmdyrwvjl69/AEAAAAAgO+YHnk9mMu3O/I/AAAA  $AAD/sqEYIbKQACAAAA==$  | base64 -d | qunzip -c > \${TMPDIR}/rwmap.dbm

/usr/sbin/httxt2dbm -f DB -i \${TMPDIR}/rwmap.txt -o \${TMPDIR}/rwmap.dbm

#### Laufzeitumgebung: static mirroring (apache2)

```
# Replace e.g. pt-BR with pt_BR.
RequestHeader edit Accept-Language "-" " " early
# Only SetEnvIf gets called before RewriteRule
SetEnvIf Accept-Language "^(.*)$" ACCLANG=$1
SetEnvIf Accept-Language "^$" ACCLANG=en
RewriteEngine on
RewriteMap all dbm:/srv/man/rwmap-all.dbm
     # chomp off the first language tag
    RewriteCond "%{env:ACCLANG}" "^([^,;]+)"
     RewriteRule .* - [E=ACCTOK:%1]
    RewriteCond "${all:$1.%{env:ACCTOK}}" "^(.+)$"
     RewriteRule ^(.+)$ /%1 [redirect=307,last]
# while ACCLANG is non-empty, repeat
RewriteCond "%{env:ACCLANG}" "^(?:[^,]+),(.+)"
RewriteRule .* - [E=ACCLANG: $1, N]
# fallback: language is already included?
RewriteCond "${all:51}" "^(.+)$"
RewriteRule ^(.+)$ /%1 [redirect=307,last]
```
Auszug! Vollständige Version: [80 Zeilen mod\\_rewrite-Config](https://anonscm.debian.org/git/mirror/dsa-puppet.git/tree/modules/roles/templates/static-mirroring/vhost/manpages.debian.org.erb?id=d038c9eed1c4b0adf168108d2f1ea8d2b4ac827c)

# Laufzeitumgebung: CDNs/cloud

Statische Seiten überall einfach zu nutzen, debiman-auxserver einfach zu deployen

```
server {
 listen 80;
 root /srv/man;
 expires 1h;
 location / {
   rewrite ^/?$ /index.html;
  gzip static always;
   gunzip on;
  error page 404 = 0auxserver;
 }
```
 location @auxserver { proxy\_pass <http://localhost:2431> ; }

}

[Unit] Description=debiman auxiliary service endpoints

[Service] Restart=always  $StartLimitInterval=0$ User=nobody Group=nogroup ExecStart=/usr/bin/debiman-auxserver PrivateTmp=true ProtectSystem=strict

```
[Install]
WantedBy=multi-user.target
```
## Edge case: slave alternative manpages

● Debian-Mechanismus für Wahl einer Implementation (z.B. x-www-browser, vi)  $\rightarrow$  nicht nur symlinks für Binaries, auch für manpages

[update-alternatives\(8\)](https://manpages.debian.org/stable/update-alternatives.8)-Aufrufe im postinst-Script

 $\rightarrow$  wird zur Laufzeit eingerichtet, keine formelle API

 $\rightarrow$  wir müssten Pakete installieren (ugh)

[piuparts\(1\)](https://manpages.debian.org/stable/piuparts.1)-Patch zeichnet [update-alternatives\(8\)](https://manpages.debian.org/stable/update-alternatives.8)-Aufrufe auf

## Fazit: manpages.debian.org

● Mobil-Layout für Smartphones, Tablets, etc.

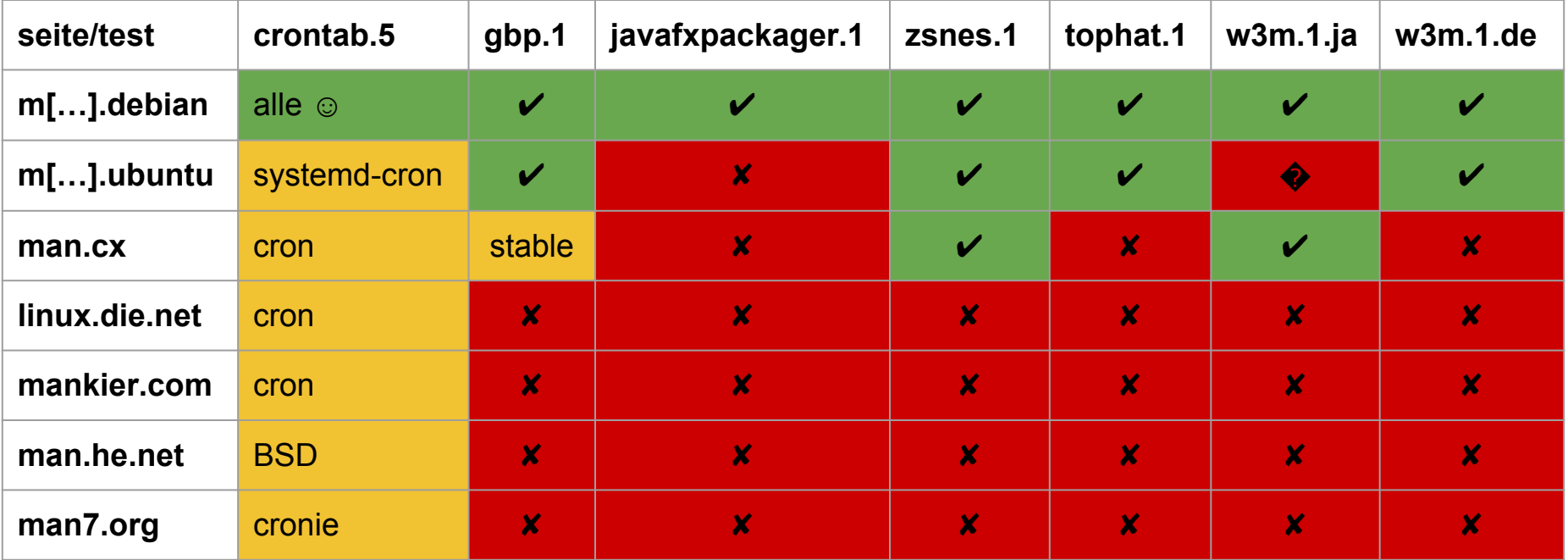

## Fazit: Go

Funktionalität größtenteils implementierbar mit der standard library, golang.org/x/{text,net/html} und pault.ag/go/debian

Nebenläufigkeit einfach umzusetzen

 $\rightarrow$  maximale Ressourcen-Ausnutzung einfach erreichbar

Auf manziarly (2G RAM) musste man auf Speicher aufpassen  $\rightarrow$  [Profiler pprof hilft](https://blog.golang.org/profiling-go-programs)

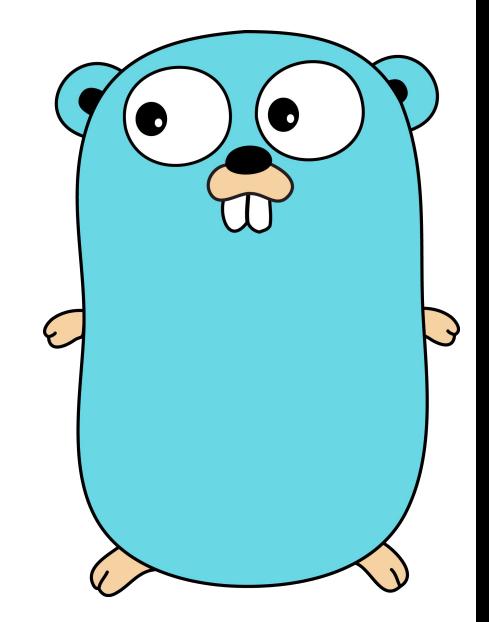

# Fragen?

● Mehr Infos auf<https://github.com/Debian/debiman>

Interesse an einer debiman-Instanz für deine Lieblings-Distro? Sprich mich an!

● Danke für die Aufmerksamkeit! Fragen?

**[Feedback zum Vortrag](https://goo.gl/forms/gbm3ZGn6fiubZOXg2)** 

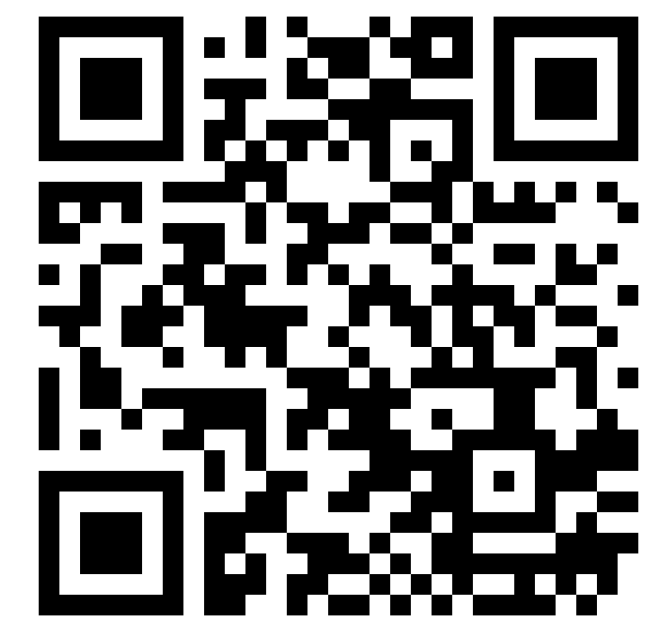

# (Bonus) Manpages ausliefern: webfont loading

Browser nutzen FOIT (Flash Of Invisible Text) statt FOUT (Flash Of Unstyled Text)  $\rightarrow$  auf langsamen Verbindungen (z.B. 2G) ist 10s lang kein Inhalt zu sehen

Browser-support für verschiedene Features sehr unterschiedlich: JavaScript, Font Loading API, Preloading, WOFF/WOFF2, Font Display API

Details zur Lösung auf<https://michael.stapelberg.de/Artikel/font-loading>